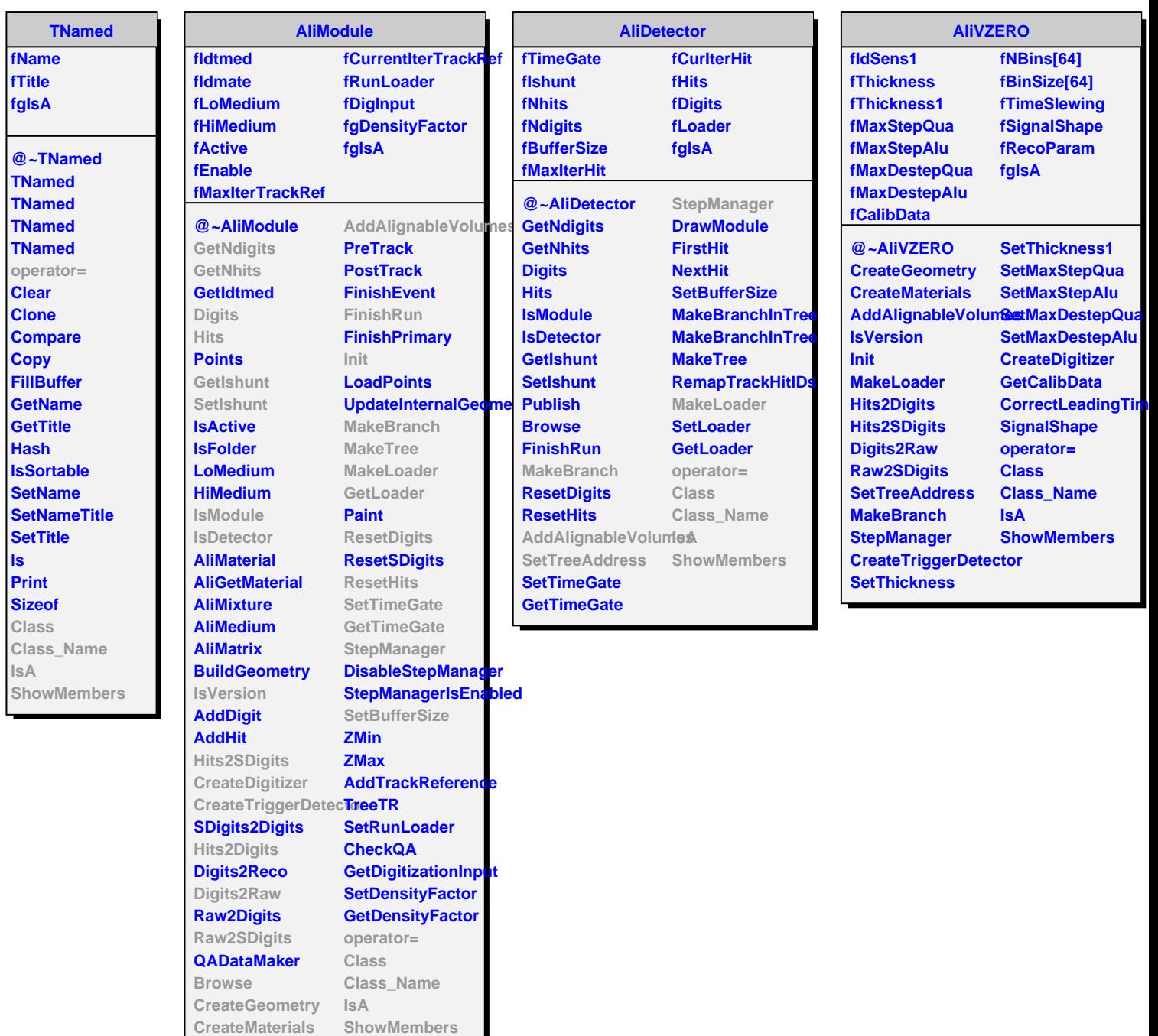

**DefineOpticalProperties**